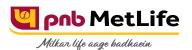

## PNB MetLife India Insurance Company Limited

Registered office: Unit No. 701, 702 & 703, 7th Floor, West Wing, Raheja Towers, 26/27 M G Road, Bangalore -560001, Karnataka. IRDA of India Registration number 117.

 ${\sf CI~No.~U66010KA2001PLC028883, call~us~Toll-free~at~1-800-425-6969, Website:} \\ \underline{{\sf www.pnbmetlife.com}} \ ,$ 

Email: indiaservice@pnbmetlife.co.in

Or write to us at 1st Floor, Techniplex -1, Techniplex Complex, Off Veer Savarkar Flyover, Goregaon (West), Mumbai – 400062. Phone: +91-22-41790000, Fax: +91-22-41790203

## Non-Financial Request – Addition/Deletion of Riders

<u>Definition</u>: Addition/Deletion of Rider is an option available with the customer to change the riders during the tenure of the policy. This is Subject to Terms and Conditions of the Policy.

| Sno. | Documents                                                                                                    | Submission of Service Request by Policy Owner in PNB MetLife or Bank (PNB/JKB & KBL) or CAMS Branches | Submission<br>of Service<br>Request by<br>Policy<br>Owner<br>through<br>Courier | Submission of<br>Service Request by<br>Third Party in PNB<br>MetLife or Bank<br>(PNB/JKB & KBL) or<br>CAMS Branches | Customer<br>Portal | E-mail from<br>registered<br>email ID |
|------|----------------------------------------------------------------------------------------------------|----------------------------------------------------------------------------------------------------|---------------------------------------------------------------------------------|----------------------------------------------------------------------------------------------------|--------------------|---------------------------------------|
| 1    | Policy Servicing Request form<br>duly filled and signed by the<br>Policy Owner                                                       | Yes                                                                                                   | Yes                                                                             | Yes                                                                                                    | No such<br>Option  | No such<br>Option                     |
| 2    | Self-attested ID proof of Policy<br>Owner<br>Note: Customer should carry the<br>original documents in case of<br>physical submission | Yes                                                                                                   | Yes                                                                             | Yes                                                                                                    |                    |                                       |
| 3    | Policy Owner Authorization Letter<br>and ID proof of the person<br>submitting the request on behalf<br>of Policy Owner               | No                                                                                                    | No                                                                              | Yes                                                                                                    |                    |                                       |

You may visit our Website (<a href="https://www.pnbmetlife.com">https://www.pnbmetlife.com</a>) for information on below points:

- Customer Details and Policy Feature Change Request Form Version 1.0 for submission of the above mentioned service request Go to Download Forms >> Service Forms >> Select Regional Language Customer Details and Policy Feature Request Form Version 1.0
- Customer Authorization Letter Policy Owner Servicing Request Version 1.0 if request is being submitted through Third-Party
  Go to Download Forms >> Service Forms >> Select Regional Language Customer Authorization Letter Policy Owner Servicing Request Version 1.0
  - List of Operational CAMS Branches

Go to Customer Service >> Get In Touch >> Service Options - CAMS>> CAMS Branches

List of Operational PNB MetLife Branches

Go to Contact Us >> Select the nearest Branch >> Enter State, City, Area as per your preference